## Сведения о ведущей организации

по диссертационной работе Крыловой Ларисы Александровны на тему «Разработка моделей, методов и алгоритмов интеллектуальной автоматизированной системы контроля и управления качеством кефира» представленной на соискание ученой степени кандидата технических наук по специальности 2.3.3 - Автоматизация и управление технологическими процессами и производствами (в пищевой промышленности) (технические науки),

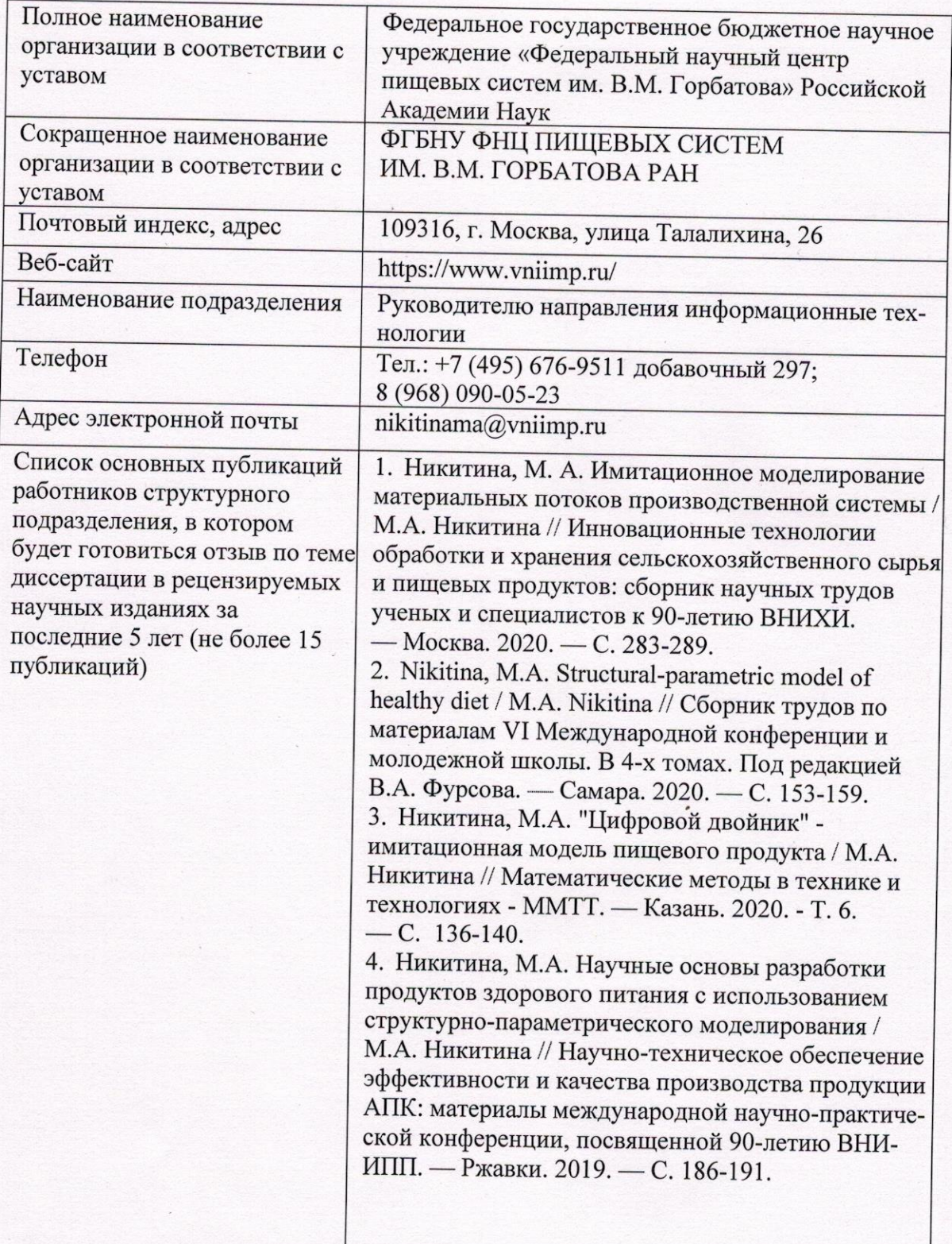

5. Никитина, М.А. Информационные технологии оценки сенсорных характеристик качества пищевых продуктов / М.А. Никитина, Ю.А. Ивашкин // Системный анализ и информационные технологии САИТ-2019: труды Восьмой международной конференции. - Иркутск. 2019. - С. 297-303. 6. Бруевич, Н.А. IT-технологии как инструмент в поддержке принятия решений организации здорового питания / Н.А. Бруевич, М.А. Никитина, Ю.А. Ивашкин // Технологии информационного общества: материалы XIII Международной отраслевой научно-технической конференции. — Москва. 2019. — С. 400402.

7. Nikitina, M.A The mobile flatbed expert system of food quality sensory assessment / M.A. Nikitina, Y.A. Ivashkin // V международная конференция и молодежная школа "Информационные технологии и нанотехнологии", ИТНТ. 2019. - Самара. 2019.  $-C.354-360.$ 

8. Никитина, М.А. Компьютерная система сбора и оценки органолептических показателей качества пищевых продуктов / М.А. Никитина, Ю.А. Ивашкин // Математические методы в технике и технологиях - ММТТ. - Санкт-Петербург. 2019. - $T. 1. - C. 73-78.$ 

9. Никитина, М.А. Информационные технологии и статистические методы в управлении качеством продукции / М.А. Никитина // Новые подходы к разработке технологий производства и переработки сельскохозяйственной продукции: материалы Международной научно-практической конференции. Под общ. ред. И.Ф. Горлова. 2018.  $-$  C. 350-355.

10. Ивашкин, Ю.А. Нейросетевые и агентные технологии в структурно-параметрическом моделировании технологических систем / Ю.А. Ивашкин, М.А. Никитина // В книге: Проблемы оптимизации и их приложения. Тезисы докладов VII Международной конференции: памяти профессора А.А. Колоколова. Председатель редколлегии С.В. Белим. Ответственный редактор А.А. Романова. - Омск. 2018. - С. 54. 11. Никитина, М.А. Умные технологии в сенсорной оценке пищевые продуктов / М.А. Никитина, А.Н. Захаров, Т.Г. Кузнецова, А.А. Лазарев, А.Б. Лисицын // Международная научнопрактическая конференция, посвященная памяти Василия Матвеевича Горбатова. - Москва. 2018.-No 1. - C. 178-182.

12. Никитина, М.А. Нейросетевые технологии в процессе анализа гистологических препаратов / М.А. Никитина, В.А. Пчелкина, А.Б. Лисицын // Международная научно-практическая конференция, посвященная памяти Василия Матвеевича Горбатова. - Москва. 2018. - No 1.  $-C.182-186.$ 

13. Никитина, М.А. Интеллектуальные решения при анализе видеоизображений // М.А. Никитина, И.М. Чернуха, В.А. Пчёлкина В.А. // Все о мясе.  $2019, -N<sub>2</sub>4, -C.52-56$ 

14. Ивашкин, Ю.А. Агентные и нейросетевые технологии в ситуационном моделировании технологических систем / Ю.А. Ивашкин, М.А. Никитина // Математические методы в технике и технологиях - ММТТ. - Санкт-Петербург. 2018. - $T. 1, -C. 123128.$ 

15. Ивашкин, Ю.А. Логистика и структурная оптимизация материальных потоков с сетевой структурой в распределительных системах / Ю.А. Ивашкин, М.А. Никитина // Логистика и экономика ресурсо- энергосбережения в промышленности (МНПК "ЛЭРЭП- 11-2017"): сборник научных трудов по материалам XI Международной научнопрактической конференции. 2017. - С. 240-244.

Директор ФГБНУ ФНЦ пищевых систем им. В.М. Горбатова РАН доктор технических наук

Кузнецова О. А.